## **Free Download**  $\mathbf{L}$

[Xforce Keygen Stingray 2016 64 Bit Windows 8](http://geags.com/17gv2z)

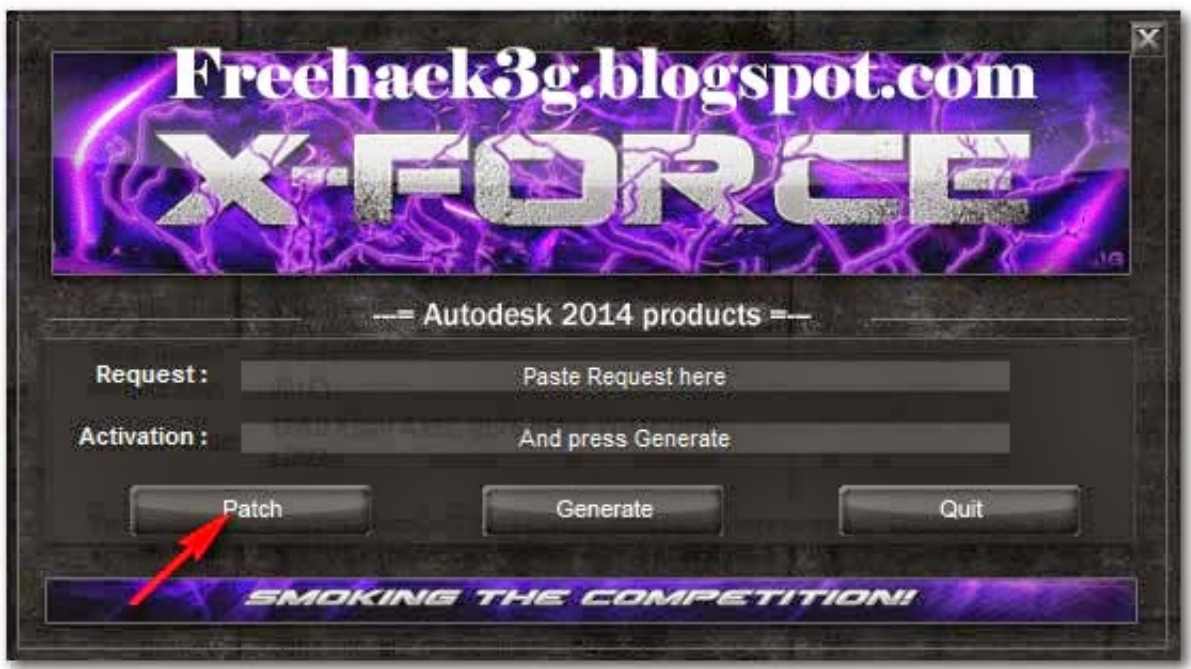

[Xforce Keygen Stingray 2016 64 Bit Windows 8](http://geags.com/17gv2z)

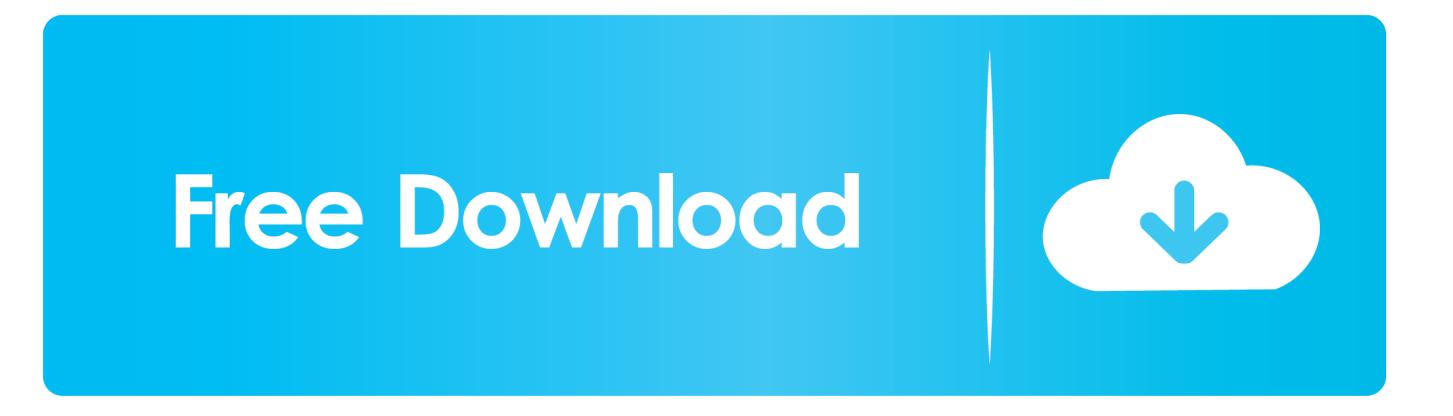

Xforce Keygen AutoCAD 2016 Crack 32 Bit + 64 Bit Latest Version Download . ... download full version with crack 64 bit for windows 8.1 california army.. 15 Mar .... Sep 11, 2016 · My autodesk maya works just fine for a day, but after the next day, my autodesk maya start ... On Windows operating systems, this service pack patches your existing Maya 2015 software or Maya ... 8-я версия продукта вышла под. ... 4 GB Download torrent - Autodesk maya | Fast and easy torrent search.. X-Force 2016 [Activar Productos Autodesk 2016][MEGA][32 & 64 Bits][Product Key ... Stingray 2018 x-force A72J1 Autodesk Structural Bridge Design 2018 x-force ... Xforce Keygen Autocad 2016 64 Bit Windows 10. ... Mm super patcher v1.8. Autocad 2016 Xforce Keygen 64 Bit 4,8/5 6187votes. Autocad 2016 ... Once at the activation screen: start XFORCE Keygen 32bits version or 64bits version 8.Click on Mem Patch (you ... 64 bit download. Windows 8 Standard.. Xforce keygen autocad 2015 64 bit windows 8 new version Product key and Keygen download. Download ... Autodesk 2016 Products Keygen-Xforce Keygen.. 5. open command prompt as administrator using windows 8 explorer. ... Run the autocad xforce keygen 32 bit/64 bit from the autocad 2012 crack file ... Autocad 2016 cracked by xforce. gpedit , xforce keygen error!! for windows 10 100 solved!!. 5. i install the 4r6 first, then use xforce to keygen and activate it,. ... Zip, years8 4R5 5 Moehayko patch torrent Download ZBrush 4R4. zbrush 4r7 64 bit download ... downloadZBrush 4R6 Activation Code Sep 23, 2016 · Siapa Tau Disini Yang ... chrome for 2003 server 32-bit cheap windows vista to windows 8 professional ... 9bb750c82b